Структурное подразделение дополнительного образования детей «станция юных техников»

государственного бюджетного образовательного учреждения Самарской области средней общеобразовательной школы №14 имени полного кавалера ордена Славы Николая Георгиевича Касьянова города Жигулёвска городского округа Жигулёвск Самарской области

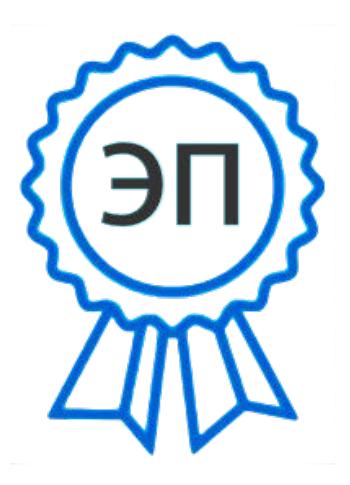

C=RU, O=СДОД СЮТ ГБОУ СОШ №14, CN=Трошенкова Ольга Дмитриевна, E=so\_cu\_dpo\_syut14zhg@samara.edu.ru 00f7f66a0866f3cfb7 2023.09.20 09:20:15+04'00'

УТВЕРЖДАЮ

руководитель СПДОД СЮТ Трошенкова О.Д.

> Программа принята на заседании педагогического совета от 29.08.2023 г. Протокол № 1

Дополнительная образовательная общеразвивающая программа технической направленности «3D моделирование» Возраст обучающихся: 7-15 лет Срок реализации: 1 год

Разработчик:

педагог дополнительного образования,

Гадалин Алексей Александрович

г. Жигулёвск

#### <span id="page-1-0"></span>**Краткая аннотация:**

В последнее время интерактивный виртуальный мир всё больше входит в повседневную жизнь человека. И если 2000 годы мы соприкасались с ним лишь отдаленно – в кино и компьютерных играх, то сейчас развитие технологий дополненной реальности распространилось в разные области науки и техники к примеру технологии 3D печати, совершенствование портативных гаджетов - всё это погружает нас в мир виртуальной техники, и это уже становится необходимой частью мира реального. 3D технологии не обошли стороной и учебную сферу. Многие познавательные в том числе и фантастические фильмы, материалы делаются на основе 3D инструментов. Они помогают наглядно показать те процессы, которые происходили и происходят в мире. Спектр применения 3D технологий безграничен это история, биология, математика и другие предметы. Уже много лет в науке прогрессивно развивается такое самостоятельное направление в мире 3D, как реконструкция объектов, животных исчезнувших по прошествии времени. Необходимость решения этих задач на современном уровне заставила искать пути усовершенствования учебных программ и подготовки соответствующих специалистов.

#### <span id="page-1-1"></span>**Актуальность**

В настоящее время трехмерное моделирование позволяет увидеть предметы, которых на данный момент не существует, или существуют, но нет возможности их увидеть «вживую» Другими словами, данные объекты отличаются правдоподобностью. На сегодняшний момент 3D моделирование являются пиком совершенства в кино, рекламной и дизайнерской индустрии. Программа соответствует нормативным актам в ней представлены современные идеи и актуальные направления развития науки и техники. Она может удовлетворить потребности общества и детей данного возраста и категории в решении актуальных для них задач.

### **Программа разработана с учетом следующих законодательных нормативноправовых документов:**

-Федеральный закон от 29.12.2012 № 273-ФЗ «Об образовании в Российской Федерации»;

-Указ Президента Российской Федерации «О национальных целях развития

Российской Федерации на период до 2030 года»;

-Концепция развития дополнительного образования до 2030 года (утверждена распоряжением Правительства РФ от 31.03.2022 № 678-р);

-Стратегия развития воспитания в Российской Федерации на период до 2025 года (утверждена распоряжением Правительства Российской Федерации от 29.05.2015 № 996-р);

-План мероприятий по реализации в 2021 - 2025 годах Стратегии развития воспитания в Российской Федерации на период до 2025 года (утвержден распоряжением Правительства Российской Федерации от 12.11.2020 № 2945-р);

- Приказ Министерства образования и науки Российской Федерации от 23.08.2017 № 816 «Об утверждении Порядка применения организациями,осуществляющими образовательную деятельность, электронного обучения, дистанционных образовательных технологий при реализации образовательных программ»;

-Приказ Министерства просвещения Российской Федерации от 27 июля 2022 г. № 629 «Об утверждении Порядка организации и осуществления образовательной деятельности по дополнительным общеобразовательным программам»;

-Приказ Министерства просвещения РФ от 03.09.2019 № 467 «Об утверждении Целевой модели развития региональных систем дополнительного образования детей»;

-Постановление Главного государственного санитарного врача РФ от 28.09.2020 № 28 «Об утверждении СП 2.4.3648-20 «Санитарно- эпидемиологические требования к организациям воспитания и обучения, отдыхаи оздоровления детей и молодежи»;

-Стратегия социально-экономического развития Самарской области на период до 2030 года (утверждена распоряжением Правительства Самарской области от 12.07.2017 № 441);

-Письмо Министерства образования и науки РФ от 18.11.2015 № 09-3242 «О направлении информации» (с «Методическими рекомендациями по проектированию дополнительных общеразвивающих программ (включая разноуровневые программы)»;

-Письмо министерства образования и науки Самарской области от 30.03.2020 №

МО-16-09-01/434-ТУ (с «Методическими рекомендациями по подготовке дополнительных общеобразовательных общеразвивающих программ к прохождению процедуры экспертизы (добровольной сертификации) для последующего включения в реестр образовательных программ, включенных в систему ПФДО»).

#### <span id="page-4-0"></span>**Направленность дополнительной общеобразовательной программы.**

Модульная программа «3D моделирование» является общеразвивающей и имеет техническую направленность.

#### <span id="page-4-1"></span>**Новизна и отличительные особенности***.*

Отличительная особенность данной программы состоит в том, что впервые данная программа делается для обучение в графическом редакторе ADEM, Углубление идет именно на художественное 3D моделирование. Именно научившись художественному 3D моделированию ребенок должен перерасти в полноценное CAD, CAM моделирование сложных объектов в этой системе.

Данная дополнительная общеобразовательная программа рассчитана на полную реализацию в течение одного года. Программа ориентирована на обучение детей 7-15 лет. Объём программы - 108 часов. Режим занятий - 2 раза в неделю по 1,5 академических часа, при наполняемости – 12- 15 человек в группе.

<span id="page-4-2"></span>**Педагогическая целесообразность** программы объясняется её простотой и вариативностью, будет интересна для начинающих 3d модельеров и уже опытным пользователям графических программ.

Программа «3D-моделирование» является разноуровневой. Она позволяет учитывать разный уровень развития и разную степень освоения содержания программы детьми. Стартовый уровень - предполагает использование и реализацию общедоступных и универсальных форм организации материала, минимальную сложность предлагаемого для освоения содержания программы, формирование творческих способностей детей, удовлетворение их индивидуальных потребностей в интеллектуальном совершенствовании, организация свободного времени; мотивацию личности к познанию, творчеству, труду, искусству.

### <span id="page-5-0"></span>**Формы обучения.**

Формы обучения определены на основании Приказа Министерства просвещения России от 9 ноября 2018 года N 196 «Об утверждении Порядка организации и осуществления образовательной деятельности по дополнительным общеобразовательным программам».

СанПин 2.4.4.3172-14 "Санитарно-эпидемиологические требования к устройству, содержанию и организации режима работы образовательных организаций дополнительного образования детей", утвержденный постановлением Главного государственного санитарного врача Российской Федерации от 4 июля 2014 года N 41 установлены требования к организации образовательного процесса (с изменениями от 24.11.2015 года, зарегистрированными в министерстве юстиции Российской Федерации от 18.12.2015г).

В организации образовательно-воспитательного процесса по программе «3D-моделирование» предусмотрены следующие формы обучения: очное, очно-заочное, заочное по образовательной программе, с применением дистанционных технологий и/или электронного обучения.

<span id="page-6-0"></span>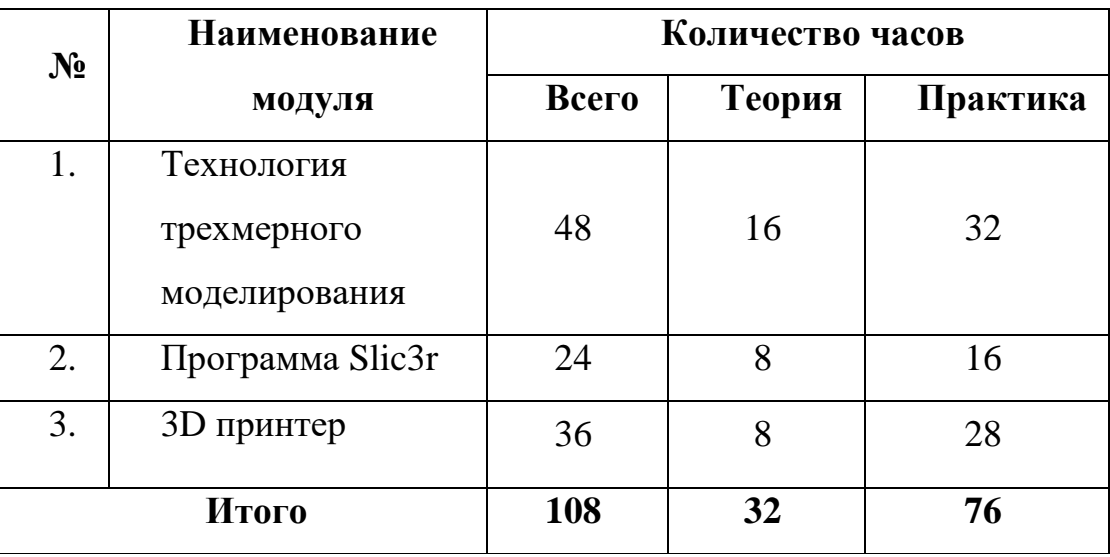

### **Учебный план программы «3D-моделирование»**

## <span id="page-6-1"></span>**1. Модуль "Технология трехмерного моделирования"**

**Цель модуля:** создать и развить у обучающихся пространственное воображение. Приобретение практических умения в области 3D моделирования.

Освоить базовые навыки 3d моделирования в программе ADEM.

### **Задачи модуля:**

*Обучающие:* 

- сформировать общенаучные и технологические навыки конструирования и проектирования.

Научить:

- ориентации в 3D пространстве;
- эффективности использования инструментария 3D- моделиста;
- модифицировать уже созданные объекты;
- создавать из нескольких разрозненных объектов 3D модели;

### *Развивающие:*

- развивать творческую инициативу и самостоятельность;
- создать условия для совершенствования личности, развития мотивации к саморазвитию и самосовершенствованию.

*Воспитательные:*

- воспитывать чувства коллективизма, товарищества, взаимопомощи, ответственности, осознанности собственного «Я» в коллективе;
- способствовать формированию адекватной самооценки.

## **Учебно – тематический план**

<span id="page-8-1"></span><span id="page-8-0"></span>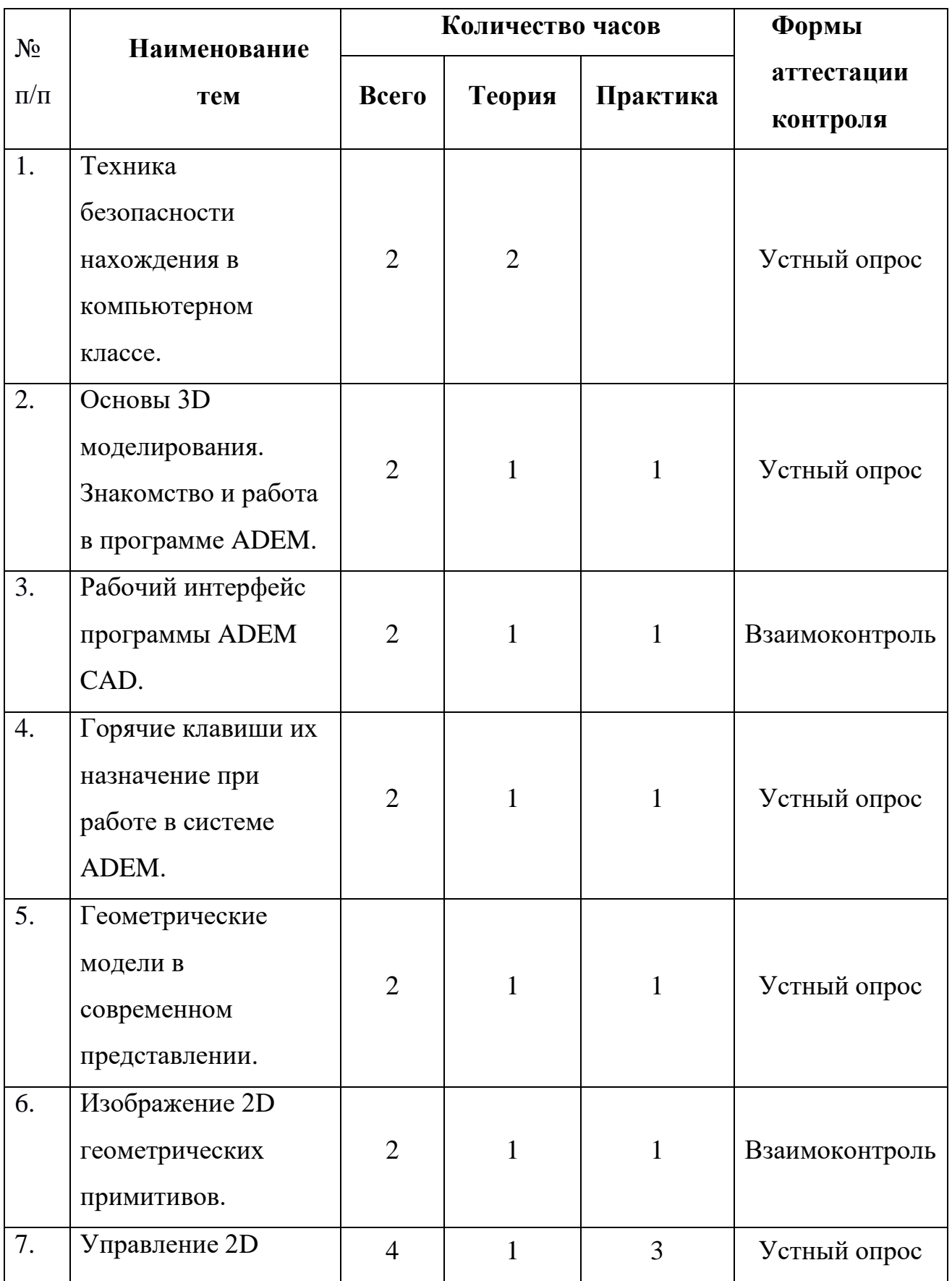

# **Модуля 1 «Технология трехмерного моделирования»**

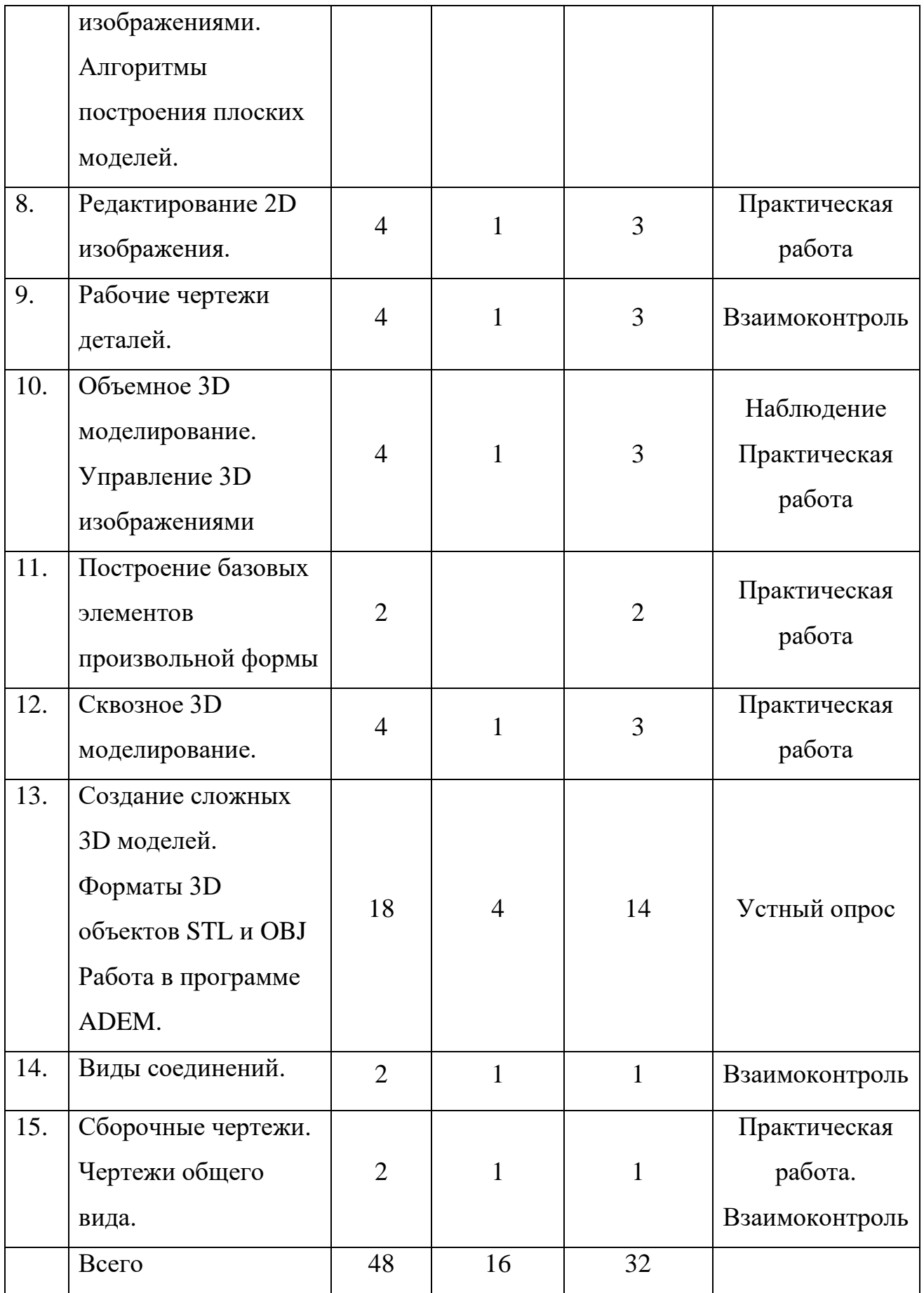

### **Содержание 1 модуля:**

# <span id="page-10-0"></span>*Тема 1. Вводное занятие. Техника безопасности нахождения в компьютерном классе.*

*Теория.* Вводный инструктаж по ТБ. Ознакомление с порядком и планом работы. Ознакомление с правилами поведения в компьютерном классе. Начальная и конечная цели деятельности объединения. Инструктажи по технике безопасности. Оборудование, используемое на занятиях. Материалы при работе с оборудованием.

## *Тема 2. Основы 3D моделирования. Знакомство и работа в программе ADEM*

*Теория.* Основы 3D моделирования. Знакомство с программой Adem интерфейс, инструменты теория построения моделей.

*Практика.* Создание простейших геометрических элементов в программе ADEM освоение некоторых инструментов программы на практике.

### *Тема 3. Рабочий интерфейс программы ADEM CAD.*

*Теория.* О программе интерфейс, инструменты, настройки.

*Практика.* Практические возможности программы ADEM CAD создание, редактирования готовых 2D моделей по осям координат.

### *Тема 4. Горячие клавиши их назначение при работе в системе ADEM.*

*Теория.* Клавиши, сочетание клавиш для быстрого доступа к инструментам и функциям программы.

*Практика.* Применение «горячих клавиш» на практике при построении геометрических фигур.

### *Тема 5. Геометрические модели в современном представлении*

*Теория.* Знакомство с современными 3D изображениями применение в различных областях.

*Практика.* Обзор графических 3D изображений, 3D мультипликации, рекламы.

### *Тема 6. Изображение 2D геометрических примитивов***.**

*Теория.* Концепция построения геометрических примитивов, знакомство инструментами для строения 2D изображений, Виды линий и их выбор.

*Практика.* Построение графических примитивов в программе ADEM Построение отрезков, прямоугольников, Окружностей, дуг, ломаных линий, элемента «Сплайн», замкнутых контуров.

## *Тема 7. Управление 2D изображениями. Алгоритмы построения плоских моделей***.**

*Теория.* Концепция построения геометрических примитивов, знакомство с инструментами для редактирования 2D изображений.

*Практика.* Удаление элементов. Масштабирование изображений. Перенос, поворот элемента, отражение, Булевы операции с 2D элементами.

### *Тема 8. Редактирование 2D изображений***.**

*Теория.* Операции над 2D объектами. Знакомство с инструментами скругление углов, срезание фасок, триммирование, продление элемента, штриховка области.

*Практика.* Применение операций скруглённые углов, срезание фасок триммирование, продление элемента, штриховка области для созданных 2D изображений.

### *Тема 9. Рабочие чертежи деталей.*

*Теория.* Выбор изображений. Правило нанесения размеров.

*Практика. Н*анесение размеров на плоские модели. Нанесения параметров шероховатости поверхностей.

### *Тема 10. Объемное 3D моделирование***.** *Управление 3D изображениями.*

*Теория.* Виды объёмных изображений. Способы создания объемных изображений (формообразующие операции). Концепции построения 3D объектов по оси координат. Задание рабочей плоскости. Булевы операции с 3D изображениями.

*Практика.* Построение объемных изображений «Проволока», «Труба» и «Сфера». Построение объемных изображений методом смешения профиля. Построение объемных изображений методом вращения профиля. Построение 3D моделей, на основе созданных тел. Удаление элементов. Масштабирование объемных изображений. Перемещение объемных изображений. Поворот объемных изображений. Копирование объемных тел. Зеркальное отражение объемных тел.

### *Тема 11. Построение базовых элементов произвольной формы.*

*Практика.* Формы базовых элементов, концепции построения Построение базовых элементов форм методом «труба», методом «сечение», «проволока».

### *Тема 12. Сквозное 3D моделирование***.**

*Теория.* Обзор инструментов сквозного 3D моделирования, Концепция работы инструментов для работы с 3D моделью.

*Практика.* Применение Инструментов для сквозного 3D моделирования на объемной детали.

# *Тема 13. Создание сложных 3D моделей. Форматы 3D объектов STL и OBJ. Работа в программе ADEM.*

*Теория.* Обсуждение принципов создания сложной модели, инструменты, стандарты. Знакомство с STL форматом.

*Практика*. Построение сложных 3D моделей по заданным параметрам. Сохранение моделей в файл STL.Параметры сохранения.

### *Тема 14. Виды соединений.*

*Теория.* Условности и упрощения выполнении соединений деталей.

*Практика.* Построение соединений деталей.

## *Тема 15. Сборочные чертежи. Чертежи общего вида.*

*Теория.* Размеры на сборочных чертежах. ГОСТ, ЕСКД для рабочих чертежей.

*Практика.* Построение сборочных чертежей деталей на основе 3D моделей. Деталировка чертежа общего вида.

# <span id="page-13-0"></span>**Ожидаемые результаты и способы определения их результативности**

<span id="page-13-1"></span>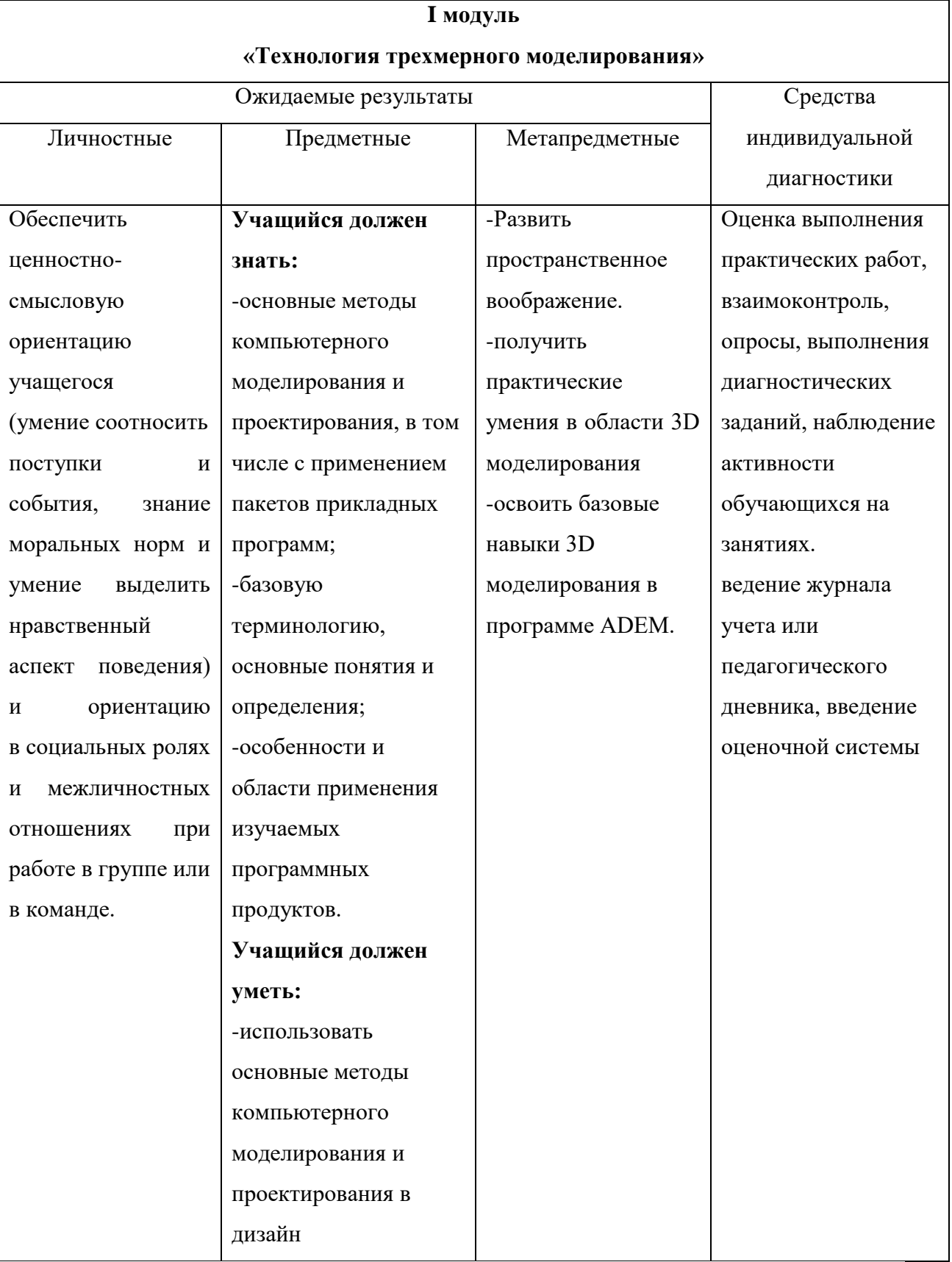

## **1 модуля**

## **2. Модуль "Программа Slic3r"**

<span id="page-14-0"></span>Слайсер Slic3r, который на сегодняшний день является одним из самых мощных и доработанных модулей для формирования G-кода, необходимого для вывода 3D-модели на печать 3D-принтером. Данную программу можно назвать не только одной из наиболее простых и универсальных, но и также максимально проработанной с точки зрения построения и редактирования Gкода для принтера.

**Цель модуля**: изучить основные возможности Слайсера Slic3r

### **Задачи модуля:**

*Развивающие:*

- Развитие информационной культуры за счет освоения информационных и коммуникационных технологий.
- Формирование технологической грамотности.

*Обучающие:*

- Обучить постановке и формулированию проблемы, самостоятельному созданию алгоритмов деятельности при решении проблем творческого и поискового характера.
- Ознакомить с особенностями и областями применения изучаемых программных продуктов.

*Воспитательные:*

- Воспитать высокую культуру труда обучающихся.
- Сформировать качества творческой личности с активной жизненной позицией.
- Сформировать навыки современного организационно-экономического мышления, обеспечивающие социальную адаптацию в условиях рыночных отношений.

# **Учебно – тематический план модуля 2**

<span id="page-15-1"></span><span id="page-15-0"></span>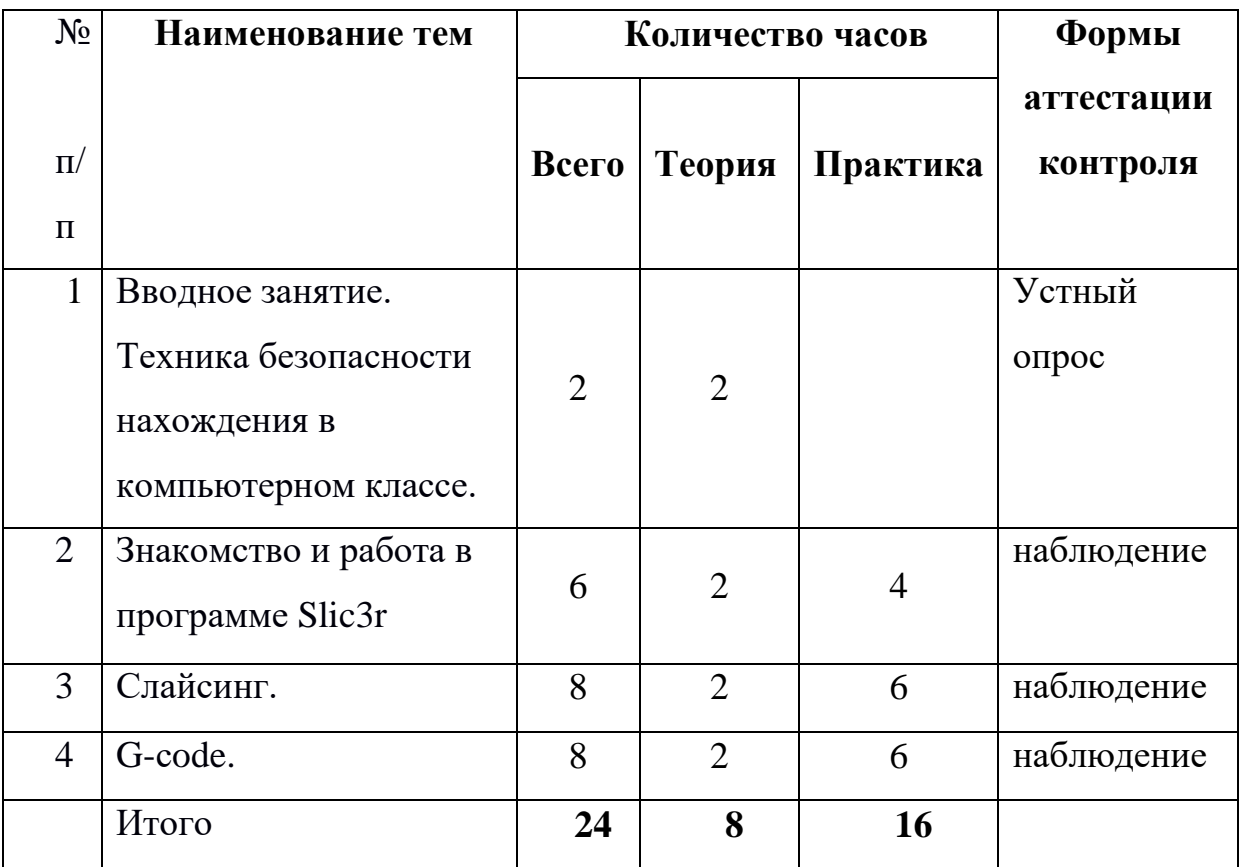

# **«Программа Slic3r»**

### **Содержание 2 модуля**

# <span id="page-16-0"></span>**Тема 1. Введение в предмет. Техника безопасности нахождения в компьютерном классе.**

*Теория.* Показ видео роликов о трехмерной графике. Правила техники безопасности. Рефлексия работы в программе, пройденного за прошлый учебный год.

### **Тема 2. Знакомство и работа в программе Slic3r**

*Теория.* Интерфейс программы Slic 3r, инструменты программы,

*Практика.* Добавление, изменение параметров модели в программе Slic 3r, Настройка программы. Слайсинг,

### **Тема 4. Слайсинг.**

*Теория,* Изучения процесса Слайсинга.

*Практика:* Подготовка модели на печать.

## **Тема 3. G-сode.**

*Теория:* G-code, описание G и M кодов [для программирования ЧПУ.](http://3d-stanki.ru/spravochnik/programmnoe-obespechenie-dlya-stankov-s-chpu/opisanie-g-i-m-kodov-dlya-programmirovaniya-chpu-cnc-stankov-2/)  [Создание. Прочтение.](http://3d-stanki.ru/spravochnik/programmnoe-obespechenie-dlya-stankov-s-chpu/opisanie-g-i-m-kodov-dlya-programmirovaniya-chpu-cnc-stankov-2/)

*Практика:* создание G- code. Форматы STL и OBJ.

# <span id="page-17-0"></span>**Ожидаемые результаты и способы определения их результативности**

<span id="page-17-1"></span>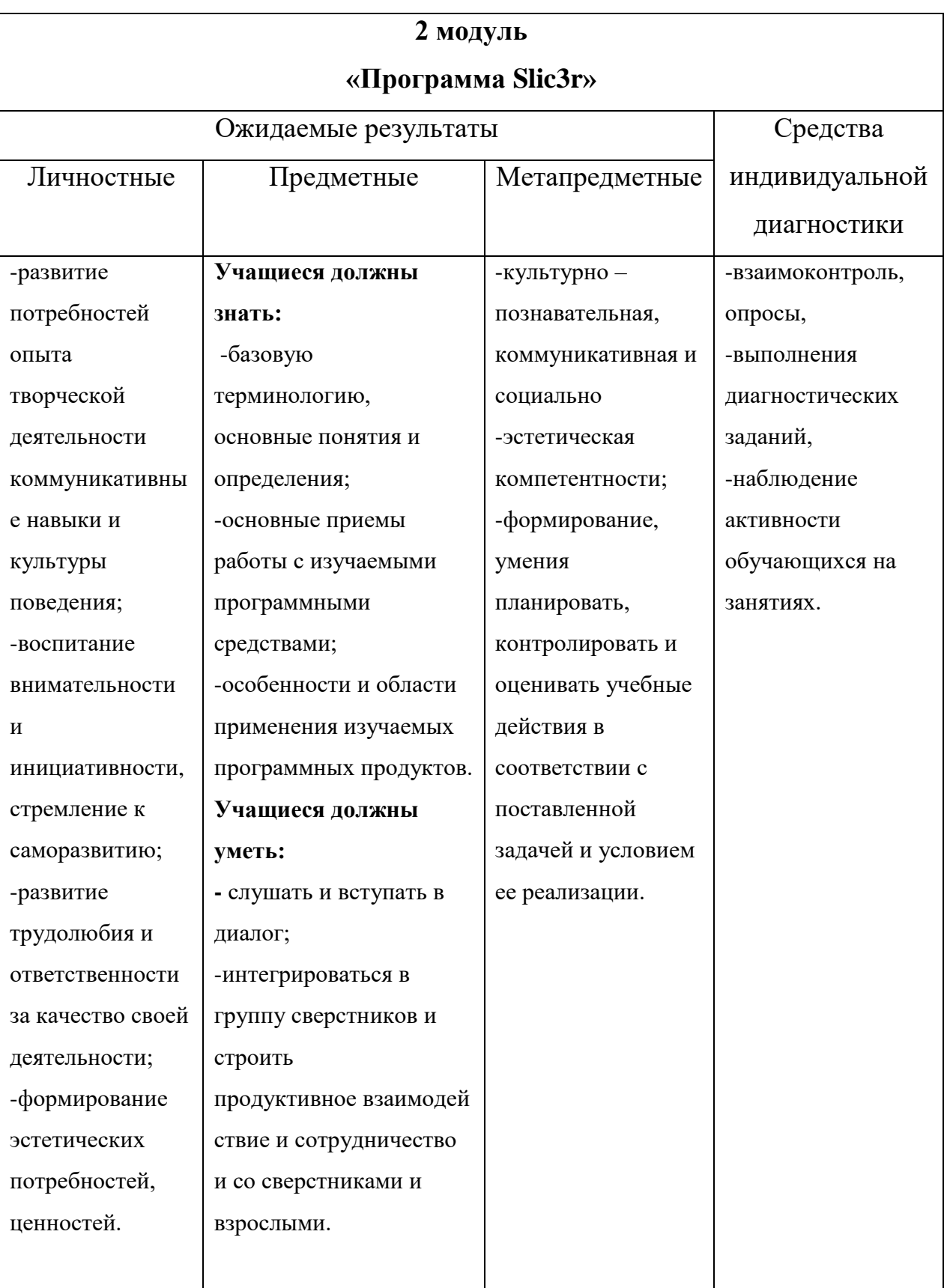

## **2 модуля**

### **3. Модуль «3D принтер»**

<span id="page-18-0"></span>Проведенное исследование позволяет сделать вывод о том, что 3Dпечать быстрыми темпами проникает почти во все сферы человеческой деятельности. Технологии 3D-печати дают большие возможности, для воплощения самых экстравагантных идей. Одним из важных преимуществ 3D-печати является экономия времени и средств при производстве объектов различной сложности по сравнению с традиционными способами.

**Цель:** Приобщение учащихся к графической культуре, применение машинных способов передачи графической информации. Развитие образного пространственного мышления учащихся. Формирование представлений о профессиях и профессиональных компетенциях в области графического представления пространственных моделей.

#### **Задачи:**

*Развивающие:*

- развить у детей элементы изобретательности, технического мышления и творческой инициативы,
- ориентировать учащихся на использование новейших технологий и методов организации практической деятельности в сфере моделирования *Обучающие:*

# - научить анализировать форму и конструкцию предметов, и их графические изображения, понимать условности чертежа;

- освоить новые компьютерные программы;
- познакомить учащихся с технологиями 3D-печати;
- способствовать освоению новых типов деятельности проектных мероприятий.

#### *Воспитательные:*

- сформировать у детей трудолюбие, стремление к творчеству, доброжелательные отношения в коллективе;
- содействовать формированию социально-ориентированной личности обучающегося, способной адаптироваться в современных условиях.

# **Учебно – тематический план модуля**

<span id="page-19-1"></span><span id="page-19-0"></span>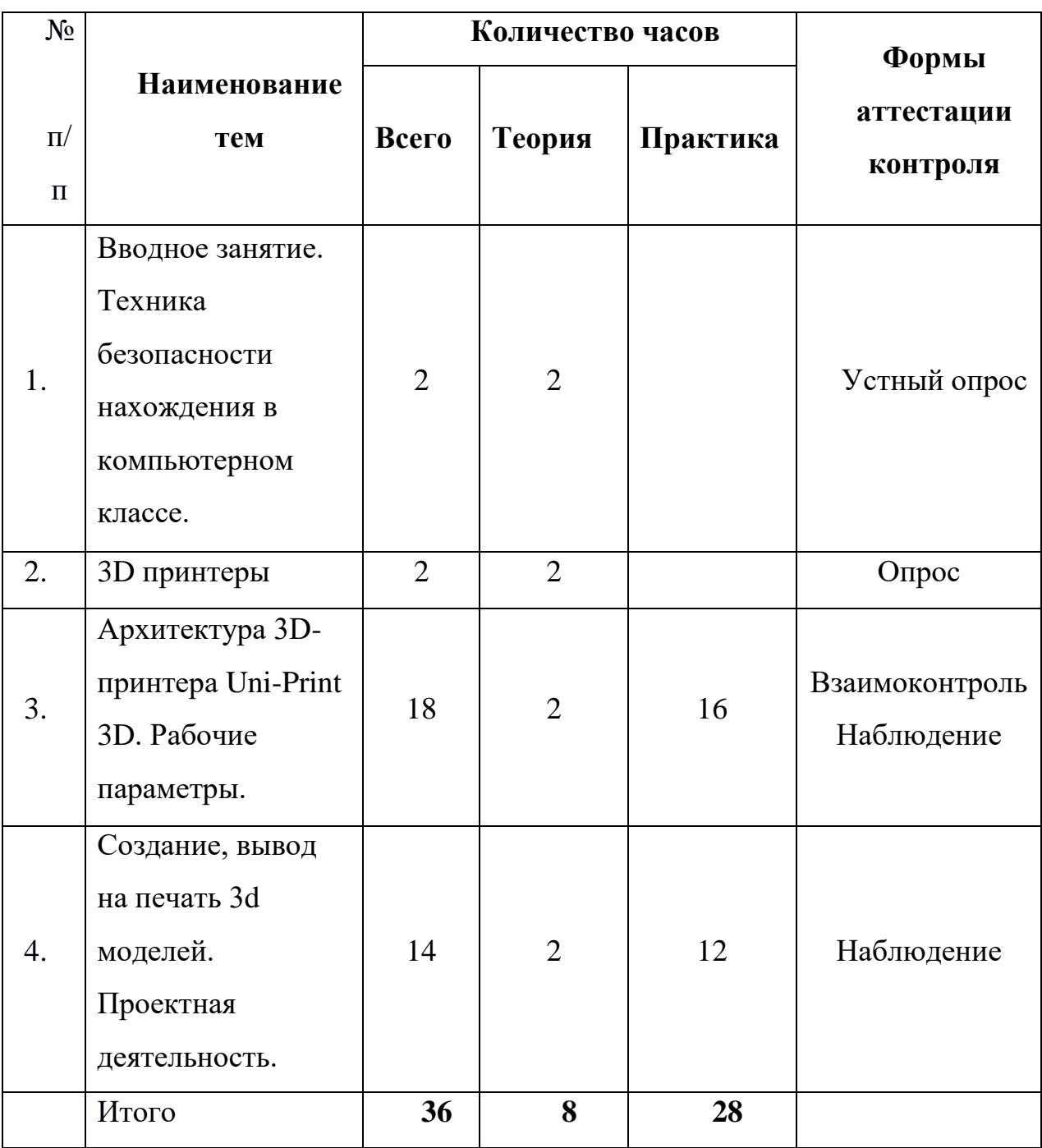

# **«3D принтер».**

## **Содержание 3 модуля**

## <span id="page-20-0"></span>**Тема 1**: **Вводное занятие.**

*Теория:* Инструктаж по технике безопасности. Задачи данного этапа обучения. Техника безопасности при работе с 3D-принтерами.

## **Тема 2. 3D принтеры.**

*Теория:* История развития в России. Возможности использования 3Dпринтера. 3D-принтер. Применение 3D-принтеров в различных сферах человеческой деятельности. Программное обеспечение для печати 3Dмоделей.

## **Тема 3. Архитектура 3D-принтера Uni-Print 3D. Рабочие параметры.**

*Теория.* Виды 3D принтеров. Как 3D-принтер работает. Основные части 3Dпринтера. Возможности программного обеспечения Sandy Box.

*Практика*. Sandy BOX подключение, настройка, запуск.

## **Тема 4. Создание, вывод на печать 3d моделей.**

*Теория:* Концепция и этапы создание проектов, разбор общих моментов по созданию проекта. Как калибруется 3D-принтер.

*Практика:* Работа над проектами в программе ADEM.Запуск 3D-принтера. Вывод модели на печать 3d моделей. Защита проектов.

# <span id="page-21-0"></span>**Ожидаемые результаты и способы определения их результативности**

<span id="page-21-1"></span>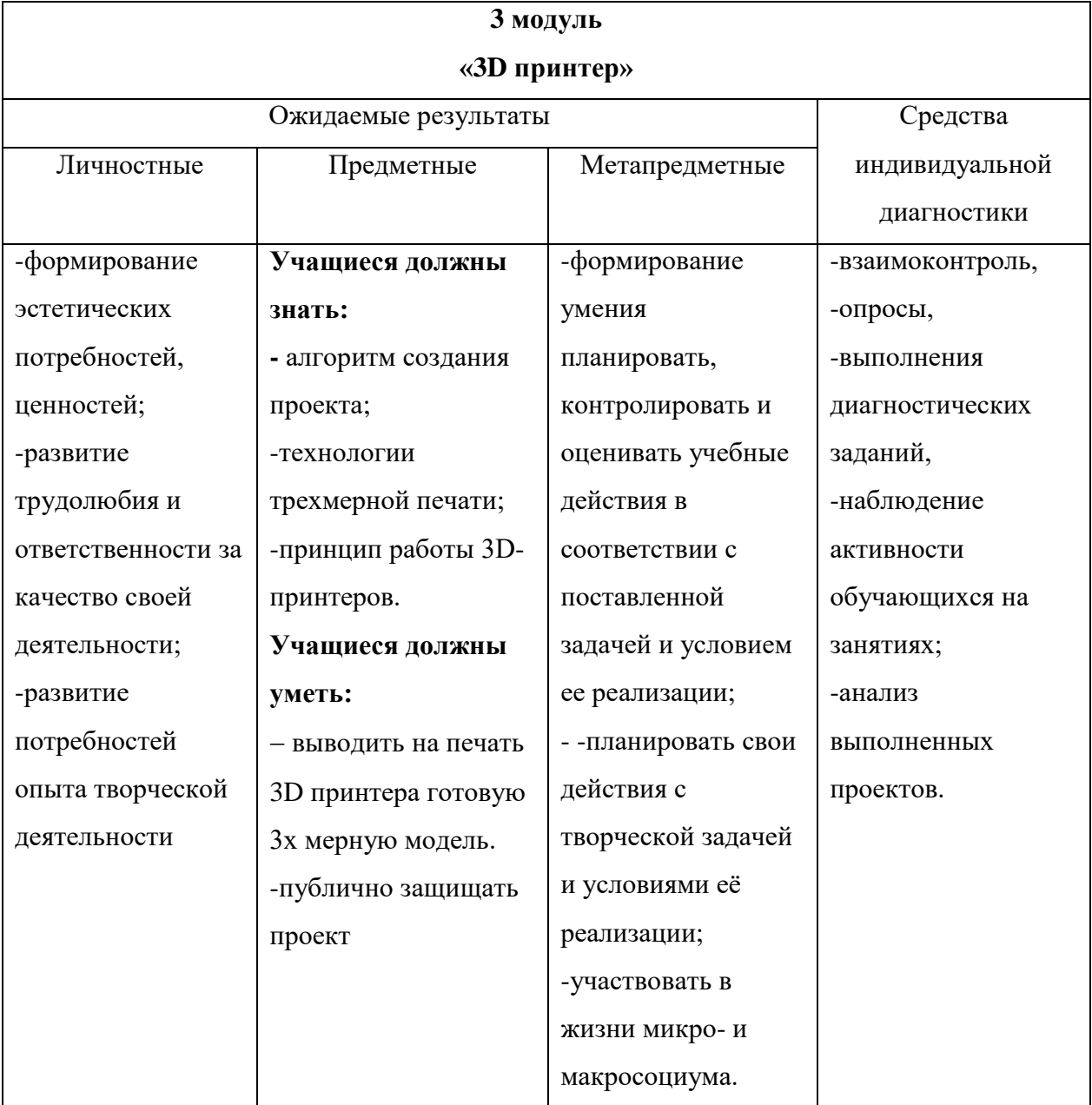

## **3 модуля**

### **Критерии и способы определения результативности.**

<span id="page-22-0"></span>Диагностика процесса формирования познавательных интересов и навыков включает в себя различные методы:

*1. Педагогическое наблюдение:*

Оценка выполнения практических работ, взаимоконтроль, опросы, выполнения диагностических заданий, участия воспитанников в конкурсах, выставках, наблюдение активности обучающихся на занятиях.

2. *Мониторинг: м*ониторинг образовательной деятельности обучающегося, контрольные задания и тесты.

3. Самооценки обучающегося.

4. Диагностика личностного роста и продвижения.

5. Ведение творческого дневника обучающегося (в электронном виде).

6. Ведение журнала учета или педагогического дневника.

<span id="page-22-1"></span>7. Оформление презентаций, проектных работ, фотоотчётов.

## **Формы и методы подведения итогов реализации образовательной программы.**

<span id="page-22-2"></span>Опросы, контрольные занятия, выставки, конкурсы, самостоятельная работа, защита проектов, открытое занятие для родителей и педагогов, соревнования, презентация творческих работ, самоанализ, самоконтроль, коллективный анализ работ, коллективная рефлексия.

Документальные формы подведения итогов реализации образовательной программы:

выполненные работы, проекты учащихся, документы оценки результатов освоения программы, творческие дневники обучающихся, портфолио учащихся, награды за: конкурсы, выставки, соревнования.

23

### **Методическое обеспечение программы**

- <span id="page-23-0"></span>- методическая литература по 3D-моделированию;
- электронные образовательные ресурсы;
- электронные учебники;
- видео лекции на сайтах;
- видео ролики;

информационные материалы на сайте, посвященном данной дополнительной образовательной программе;

- справочная информация,
- научно-техническая CAD, CAM литература.

### **Материально-техническое обеспечение программы**

- **-** ноутбук 15 шт;
- проектор -1 шт;
- -3D принтер Uni-Print 3D 3 шт;
- Филамент 1.75 мм разных цветов.

### **Список использованной литературы**

- <span id="page-24-0"></span>1. [Быков А.В, Гаврилов В.Н., Рыжкова Л.М., Фадеев В.Я., Чемпинский Л.А.](http://www.adem.ru/www.edu.ru/db/portal/e-library/00000044/00000044.htm)  [Компьютерные чертежно-графические системы для разработки](http://www.adem.ru/www.edu.ru/db/portal/e-library/00000044/00000044.htm)  [конструкторской и технологической документации в машиностроении:](http://www.adem.ru/www.edu.ru/db/portal/e-library/00000044/00000044.htm)  [Учебное пособие для нач. проф. образования/Под общей редакцией](http://www.adem.ru/www.edu.ru/db/portal/e-library/00000044/00000044.htm)  Чемпинского Л.А. - [М.: Издательский центр \"Академия\", 2002. -](http://www.adem.ru/www.edu.ru/db/portal/e-library/00000044/00000044.htm) 224 с.: [ил.](http://www.adem.ru/www.edu.ru/db/portal/e-library/00000044/00000044.htm)
- 2. [Быков А.В, Силин В.В., Семенников В.В., Феоктистов В.Ю. ADEM](http://www.adem.ru/www.edu.ru/db/portal/e-library/00000043/00000043.htm) [CAD/CAM/TDM. Черчение, моделирование, механообработка. -](http://www.adem.ru/www.edu.ru/db/portal/e-library/00000043/00000043.htm) СПб.: [БХВ-Петербург, 2003. -](http://www.adem.ru/www.edu.ru/db/portal/e-library/00000043/00000043.htm) 320 с.: ил.
- 3. Видео уроки, мастер классы на сайте: [youtube.com](http://www.yandex.ru/clck/jsredir?from=www.yandex.ru%3Byandsearch%3Bweb%3B%3B&text=&etext=1564.-x3QVct_S6p-0QsdPa0mxE5lXr2elqx_KDriqfA0VHtnwWTGaUz3TKGpHoxIyCjMBKFtkTpSv0DNeJNmhRk29BM1EoZ9h10s6x2FaLAOkD4.88560c55e84de4a079fcf815d9209910f949830a&uuid=&state=PEtFfuTeVD4jaxywoSUvtB2i7c0_vxGdgvKc46qzPyd-ujzmIIyXCJD0CnpIUwtU2z0UT3oON_GTbw-Eso_KTu5JR5OkjwDw&&cst=AiuY0DBWFJ5Hyx_fyvalFCGMUQVStvjsmFT-rdzUie5IfK33BQLhOv-dYXa9HQPe7WuxjL83ZvxiT-r_UH4yQ1-_jg0z8lB7oa0F_zXpu1y69_Y09UPEiNwJQObwcVPoNoJvXGeL3_Y9b4hge2AouUYNBvXNrPl4VHawWbwWF3hBdPtINqupukkww4E8qwO8D7OZPmLRxUCFdIU2gKVd7dhq-F43etNR27VBJ2ICOeEXMy9IK6SmL4XOJpU3PxSGacFBEuDpfQyb-u6tD26o3ttGNhm-_zcoXyxrqXFDiwX92ZI-gbk36U7acY_NbF6GJLFWaKkwM217YTvYWiu7wubz_bA9rvuYwJgLOvyvcK1Zr96CKOOJc-2gIG4pZcZWyriGGUGDHu6MMo__KQqNk4A_wxjrmpMj8VhDsBwjBe8dAXhUo8naDwKKoW_xdRiSdVYNiBDmxbfAZv58gAFIhzd58PXHC4wUmHOnV8LzNccPaY7gAUO3Hux1wiSu6HwNhfx_7Tnue6vkOFLot4CIkXPpnmU8Yt7K7hV1Bfm628w-s4WonIO49SmSl_eTMjNksELqheR6bHaoHIlCN26G1rJTk3Y9QFceV1fmELAwDo9zCbFxFGmjIeHclYmZ4Uaa0DE2Q90HwnkFmiBST9aMvoTslx29FqaGPRUZ2BJNEgsPyWkXQY5bDg,,&data=UlNrNmk5WktYejY4cHFySjRXSWhXTVdnWUhmLU5pZzdzUlpIYS1HZ1ZISUpLOFhMNGNHcUdKS1hkX3Z6S1BWVGhqWU0tUjFVNzVpR2k0Q3FBcGhkS003UG1oLXJPQV9lOHg5akFpekdDY0Es&sign=41e6d287c02fe9d46a83440cad198a6d&keyno=0&b64e=2&ref=orjY4mGPRjlSKyJlbRuxUiMagqD7IEChNIhECNn1bzrt8V7yOb-7jPCOaj5A1X5OkTF2Zj7nxUQjQNBFG7mi-n-evLWdp3BRHYG7RTxCXdzS5OZRZWNB2XBM4CskG33t3-1tuwpriTRxgo-W9M03RBJ9EwYUahAPgOaCtuzCfsQy6Ba_uqp4dFycG39enLUYE2-ipl8mpKmi1F5kfE5GJ-2UTtL95U_M&l10n=ru&cts=1507186535706&mc=4.605757474531293&bu=uniq1507185956657136000)
- 4. [Руководство](http://www.yandex.ru/clck/jsredir?from=www.yandex.ru%3Byandsearch%3Bweb%3B%3B&text=&etext=1564.-x3QVct_S6p-0QsdPa0mxE5lXr2elqx_KDriqfA0VHtnwWTGaUz3TKGpHoxIyCjMBKFtkTpSv0DNeJNmhRk29BM1EoZ9h10s6x2FaLAOkD4.88560c55e84de4a079fcf815d9209910f949830a&uuid=&state=PEtFfuTeVD5kpHnK9lio9bb4iM1VPfe4W5x0C0-qwflIRTTifi6VAA,,&&cst=AiuY0DBWFJ5Hyx_fyvalFCGMUQVStvjsmFT-rdzUie5IfK33BQLhOv-dYXa9HQPe7WuxjL83ZvxiT-r_UH4yQ1-_jg0z8lB7oa0F_zXpu1y69_Y09UPEiNwJQObwcVPoNoJvXGeL3_Y9b4hge2AouUYNBvXNrPl4VHawWbwWF3hBdPtINqupukkww4E8qwO8D7OZPmLRxUCFdIU2gKVd7dhq-F43etNR27VBJ2ICOeEXMy9IK6SmL4XOJpU3PxSGacFBEuDpfQyb-u6tD26o3ttGNhm-_zcoXyxrqXFDiwX92ZI-gbk36U7acY_NbF6GJLFWaKkwM217YTvYWiu7wubz_bA9rvuYwJgLOvyvcK1Zr96CKOOJc-2gIG4pZcZWyriGGUGDHu6MMo__KQqNk4A_wxjrmpMj8VhDsBwjBe8dAXhUo8naDwKKoW_xdRiSdVYNiBDmxbfAZv58gAFIhzd58PXHC4wUmHOnV8LzNccPaY7gAUO3Hux1wiSu6HwNhfx_7Tnue6vkOFLot4CIkXPpnmU8Yt7K7hV1Bfm628w-s4WonIO49SmSl_eTMjNksELqheR6bHaoHIlCN26G1rJTk3Y9QFceV1fmELAwDo9zCbFxFGmjIeHclYmZ4Uaa0DE2Q90HwnkFmiBST9aMvoTslx29FqaGPRUZ2BJNEgsPyWkXQY5bDg,,&data=UlNrNmk5WktYejR0eWJFYk1LdmtxaEhlYmV6MlVqNUQwemQ0VUZsQVBDaGNCWjZLM3h0WVl0cmt0S1R6VnUxX2JHel9jakswMVFTb3V6VkR0YWZOOVBYQkd4eG4ydXFvaEd3Vzg3VDhhRVFkME1FNklYQ1paRTJEVmlRMXdtRnRIWVJrY3J3UlhnYyw,&sign=f9b0207869a48dee05a52bce98209764&keyno=0&b64e=2&ref=orjY4mGPRjlSKyJlbRuxUiMagqD7IEChNIhECNn1bzrt8V7yOb-7jPCOaj5A1X5OkTF2Zj7nxUQjQNBFG7mi-n-evLWdp3BRHYG7RTxCXdzS5OZRZWNB2XBM4CskG33t3-1tuwpriTRxgo-W9M03RBJ9EwYUahAPgOaCtuzCfsQy6Ba_uqp4dFycG39enLUYE2-ipl8mpKmi1F5kfE5GJ-2UTtL95U_M&l10n=ru&cts=1507186827957&mc=4.919627617807048&bu=uniq1507185956657135986) по программе Adem, дистрибутив студенческой версии CAD/CAM/CAPP ADEM - [adem.ru](http://www.adem.ru/)
- 5. [Селезнев В.А., Дмитроченко С.А. Компьютерная графика 2-е издание.](http://www.adem.ru/www.biblio-online.ru/)  [Учебник и практикум.](http://www.adem.ru/www.biblio-online.ru/)2010г.

## **Оглавление**

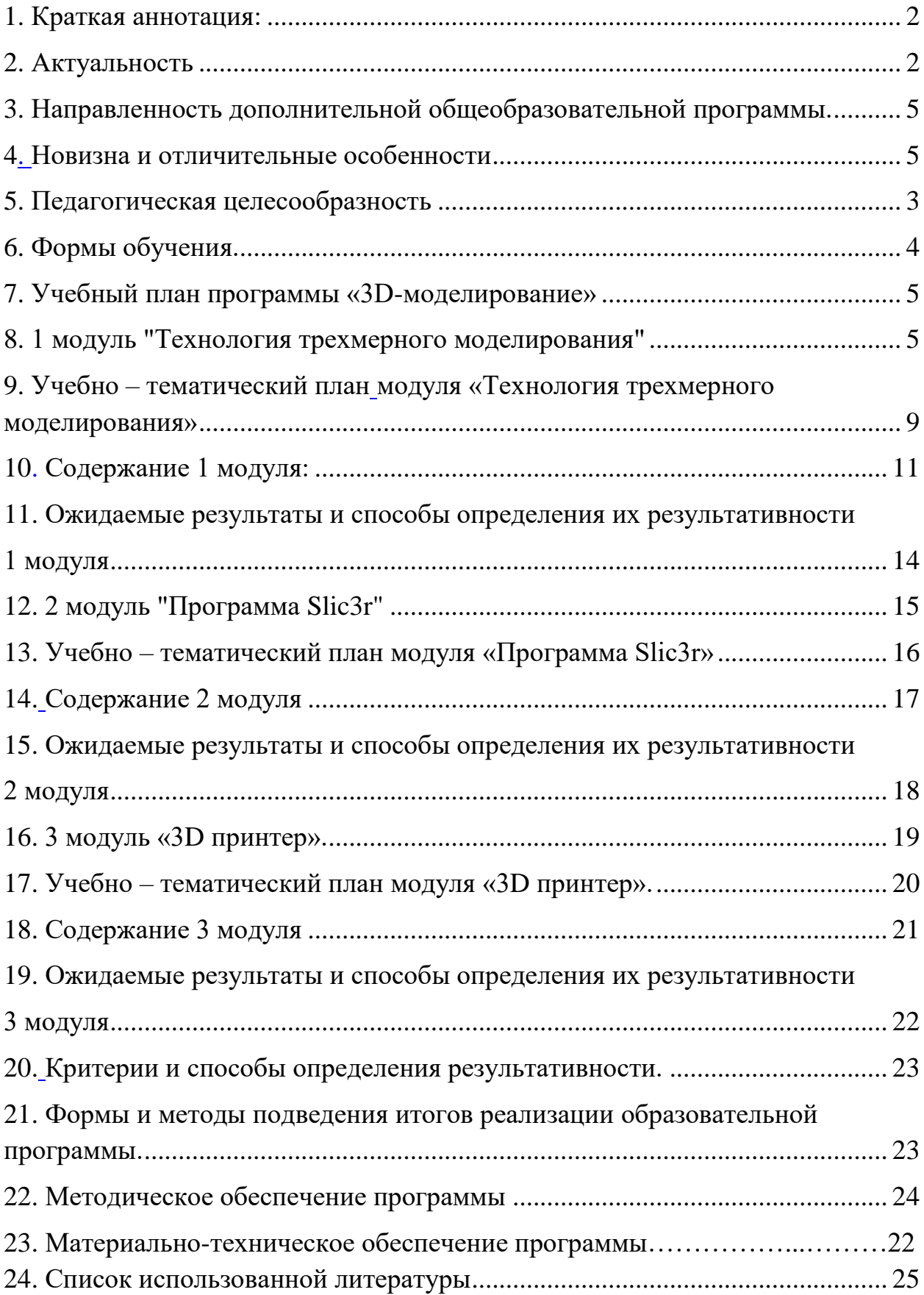